# 3D Graphics in Sage

Robert Bradshaw

12 August 2008

Bradshaw () [3D in Sage](#page-14-0) 12008 1 / 15

**E** 

**K ロト K 倒 ト K** 

 $\Rightarrow$   $\rightarrow$  $\equiv$  <span id="page-0-0"></span> $2Q$ 

3D Graphics in Sage was a long time in comming

- $\bullet$  summer 2006 tachyon, notebook
- spring  $2007$  first attempt  $(xj3d)$
- $\bullet$  summer 2007 second attempt (java3d)
- December 2007 discover imol
- August 2008 Sage Days 9

KED KARD KED KED E VOOR

- Now we have a stable, working core to build on
- Jmol used from command line and notebook
- still lots of unimplemented features

William Stein's talk will be about the front end, I will focus on the underlying implementation.

## IndexFaceSet

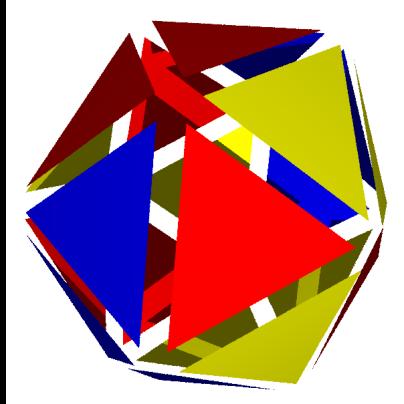

- bread and butter 3D graphics
- represent triangulated graphics
	- suboptimal for jmol, tachyon
- **e** list of vertices
- list of faces by *indexing* into vertex list

# ParametricSurface

- **o** based on IndexFaceSet
- easy to implement
	- o override get\_grid()
	- o override eval() or eval\_c
	- $\bullet$  or pass into  $\_\_init$
- automatically handles triangulation, bounding box, is enclosed, etc.

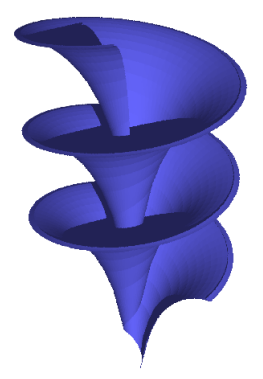

Sphere, Cone, Cylinder, Torus, LineSegment, Box

- based on ParametricSurface
- for efficiency, override more methods

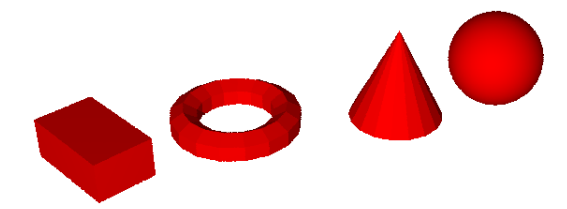

sphere, point, text3d, line3d, arrow3d, point3d, tetrahedron, cube, octahedron, dodecahedron, icosahedron, plot3d,

- higher-level more user-friendly
- **•** radius is absolute size
- size is pixel thickness

Most 2d shapes can/be added to a 3d scene.

#### Still more shapes

sage:  $g = plot(10*sin(x), (x, 0, 30)).pdf$ .plot3d()

- sage:  $g$  += plot(10\*cos(x), (x, 0, 30), color='red').plot3d().rotate([1,0,0], pi/2)
- sage:  $g = \text{line}3d([0,0,0), (30,0,0)], \text{color='yellow'}$

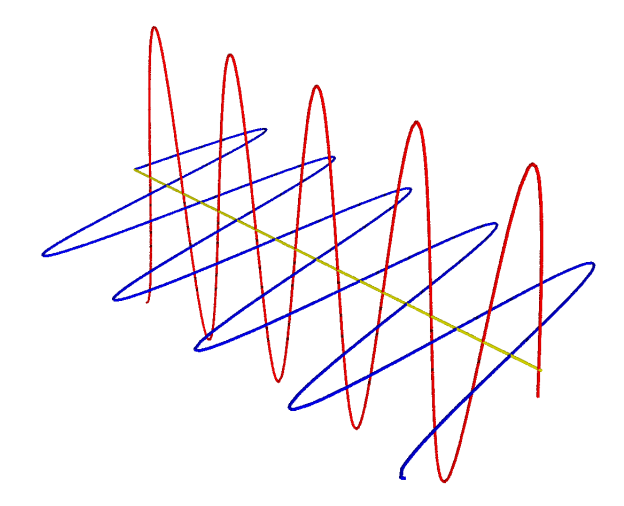

 $2Q$ 

イロト イ部 トイヨ トイヨト

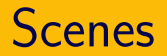

Objects in a 3D scene are laid out in a tree-like structure. There are three kinds of nodes:

- **•** Graphics3DGroup
- TransformGroup an affine transform of everything under it
- PrimitiveObject an actual shape, as exemplified above

TransformGroups are created implicitly on scale(), translate(), or rotate().

## A simple scene

sage: dodecahedron $()$  + sphere $((1,2,3), color='red')$ 

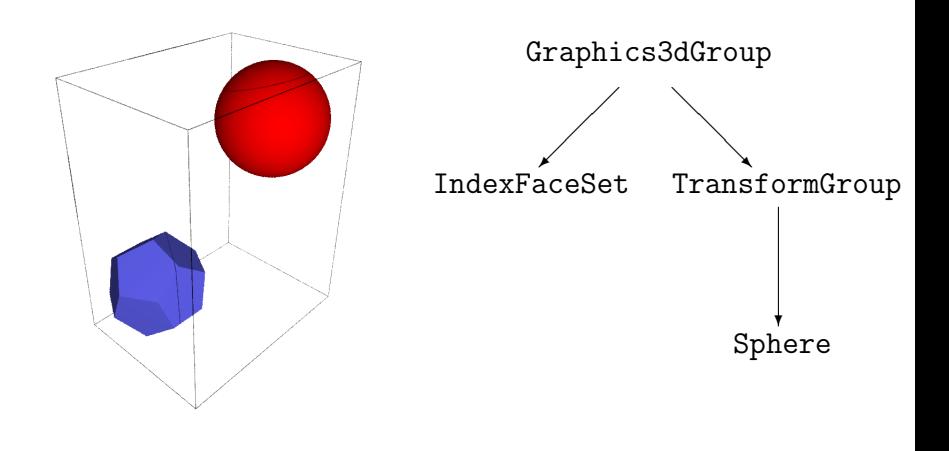

 $\equiv$   $\cap$   $\alpha$ 

ミメスラメ

4 **D** F

Output to several formats:

- x3d
- jmol
- obj
- **•** Tachyon

 $\leftarrow$   $\Box$   $\rightarrow$ 

- 1 円 →

E.

 $\rightarrow \equiv$   $\rightarrow$ 

B  $\mathbb{R}^2$   $2Q$ 

- rendering is done as a depth-first traversal of the tree
- **•** a single object, RenderParams is passed which holds rendering state
- o override  $x3d_str()$  or  $x3d_geometry(),$  call  $x3d()$
- may produce several files

Color information is stored in a Texture object

- every object has an associated texture
- **•** texture holds color, opacity, reflective effects, etc.
- **A** texture knows how to render itself

Currently, the default viewer is Jmol

- all data (including driving script) is packed into a single .zip archive
- applet and app have constant rendering
- applet very customizable with javascript

Pure Java — may not be as fast as hardware accelerated graphics, but it's fast enough and works.

つへへ

# Todo list

There is still lots to do

- better X3D support
- textures and bitmaps
- functions of complex variables
- viewpoints and lighting
- **•** interactive feedback
- bugs
	- ...

4 **D** F

<span id="page-14-0"></span>÷.